<span id="page-0-0"></span>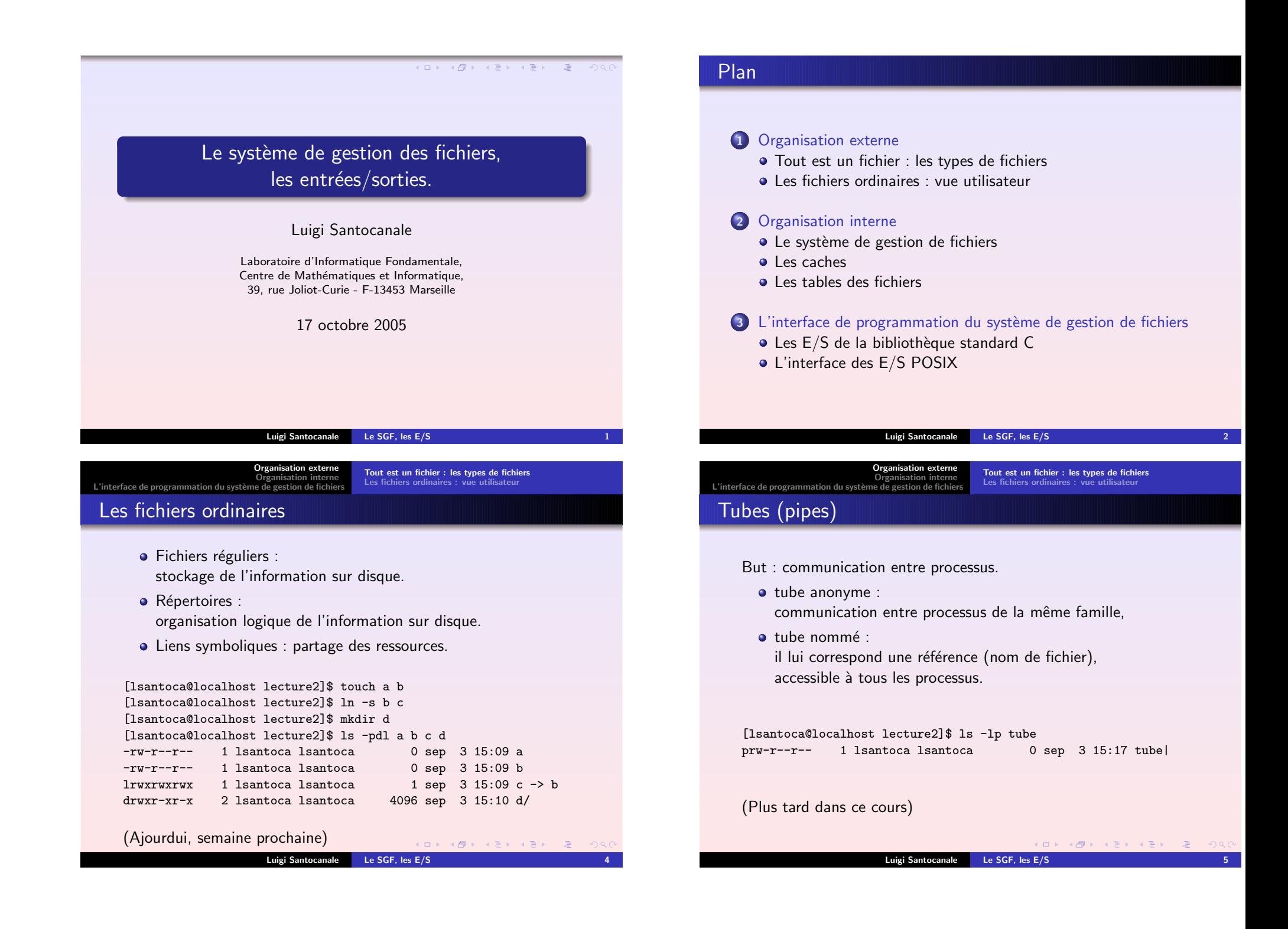

<span id="page-1-0"></span>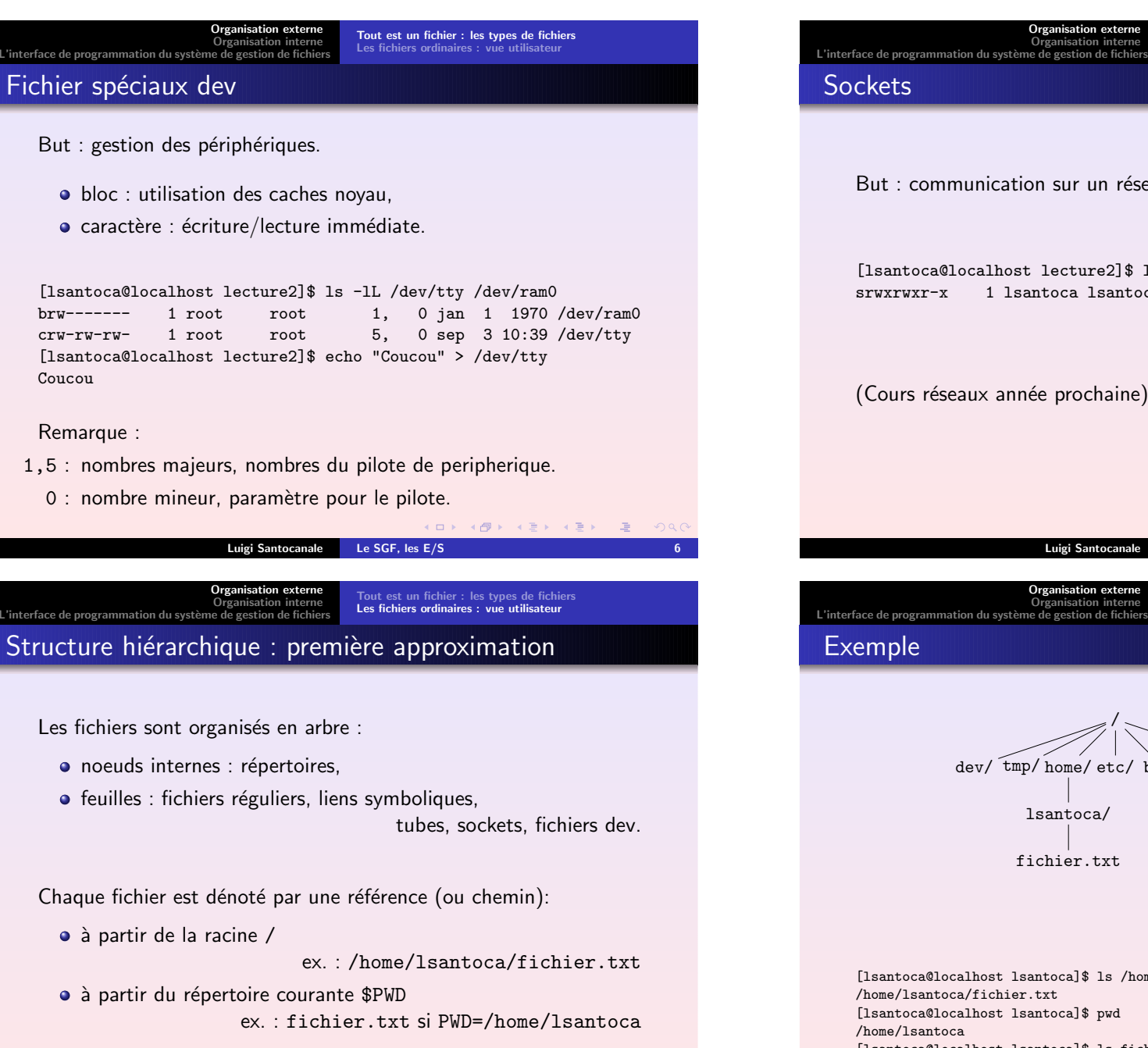

(日) (图) (통) (통) (통) 2 1000

But : communication sur un réseau [lsantoca@localhost lecture2]\$ ls -lp /tmp/agent.2416 0 déc 15 2003 /tmp/agent.2416 srwxrwxr-x 1 lsantoca lsantoca (Cours réseaux année prochaine) K ロ ▶ K 레 ≯ K X B → K 코 → X 코 → X 9 Q Q Luigi Santocanale Le [SGF,](#page-0-0) les E/S [Organisation](#page-0-0) externe Tout est un fichier : les types de [fichiers](#page-0-0) [Organisation](#page-2-0) interne Les fichiers ordinaires : vue [utilisateur](#page-1-0) L'interface de [programmation](#page-5-1) du système de gestion de fichiers / dev/ tmp/ home/ etc/ bin/ ... usr/ lsantoca/ fichier.txt

Tout est un fichier : les types de [fichiers](#page-0-0) Les fichiers ordinaires : vue [utilisateur](#page-1-0)

[Organisation](#page-0-0) externe anisation interne

[lsantoca@localhost lsantoca]\$ ls /home/lsantoca/fichier.txt /home/lsantoca/fichier.txt [lsantoca@localhost lsantoca]\$ pw<sup>d</sup> [lsantoca@localhost lsantoca]\$ ls fichier.txt fichier.txt

<span id="page-2-0"></span>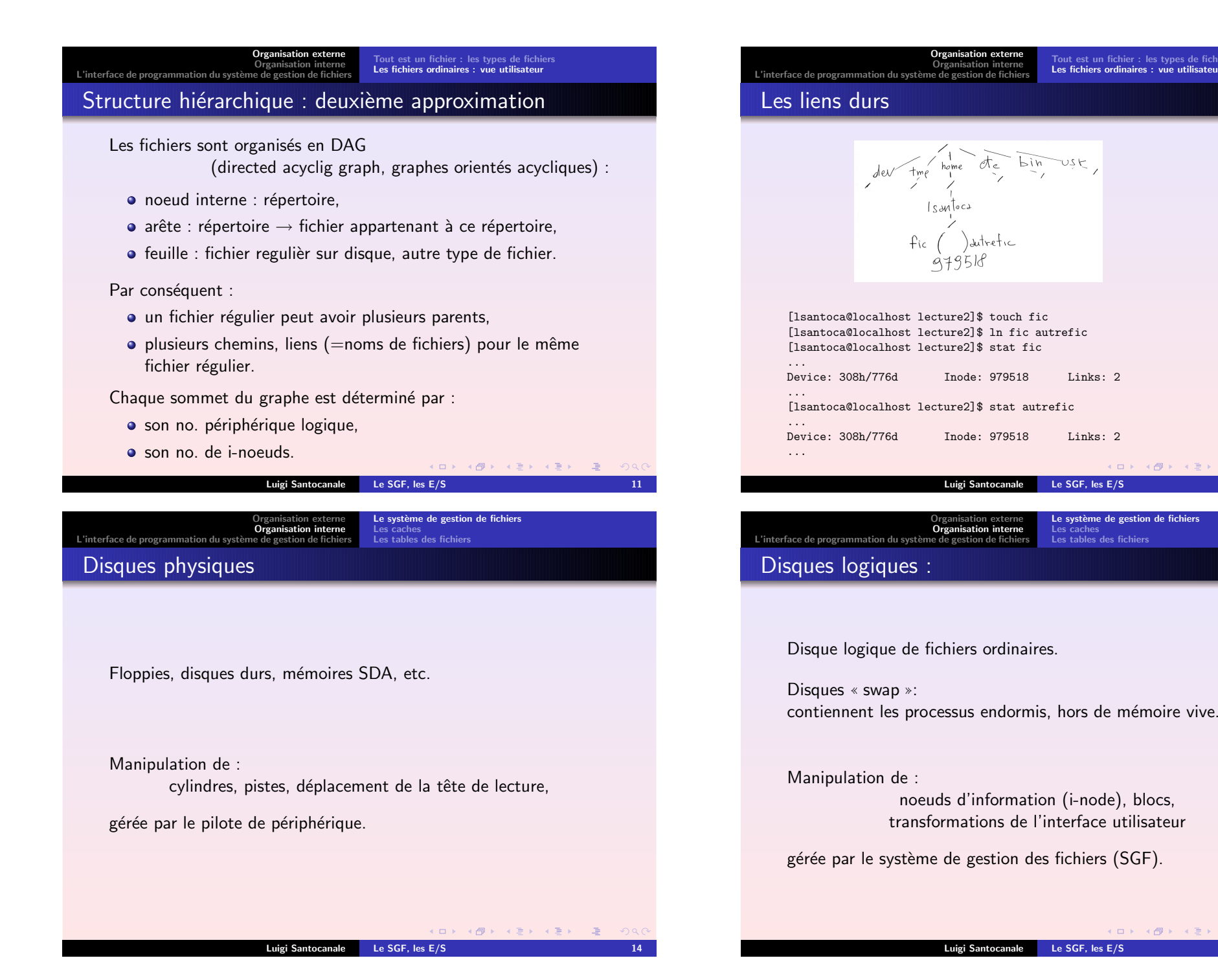

K ロ > X @ > X 를 > X 를 > → 를 … Luigi Santocanale Le [SGF,](#page-0-0) les E/S 15

[Organisation](#page-0-0) externe anisation interne

 $v$  tme home ote bin

Inode: 979518 Links: 2

Inode: 979518 Links: 2

noeuds d'information (i-node), blocs, transformations de l'interface utilisateur

[Organisation](#page-0-0) externe [Organisation](#page-2-0) interne Tout est un fichier : les types de [fichiers](#page-0-0) Les fichiers ordinaires : vue [utilisateur](#page-1-0)

Luigi Santocanale Le [SGF,](#page-0-0) les E/S 12

K ロ K K @ K K X B K X B X ( B B

Le système de [gestion](#page-2-0) de fichiers Les [caches](#page-4-0) Les tables des [fichiers](#page-5-0)

 $OR$ 

[Organisation](#page-2-0) externe<br>Organisation interne<br>L'interface de [programmation](#page-5-1) du système de gestion de fichiers Le système de [gestion](#page-2-0) de fichiers Les [caches](#page-4-0) Les tables des [fichiers](#page-5-0)

# Organisation d'un disque logique (SGF)

Un disque logique est :

une suite de cases/cellules, pour <sup>y</sup> stocker l'information :

<span id="page-3-0"></span>les ✭✭ blocs ✮✮,

une suite d'objets pour organiser plusieurs blocs dans un seule entitée :

les ✭✭ i-noeuds ✮✮, les ✭✭ fichiers ✮✮.

informations à propos de lui même

(espace libre sur disque, type, etc.) :

le ✭✭ super bloc ✮✮.

Luigi Santocanale Le [SGF,](#page-0-0) les E/S 16

Data<br>Blocks Inode  $\frac{direct}{0}$ direct  $_1$ direct  $\frac{1}{2}$ direct  $\frac{1}{3}$  $\operatorname{direct}_4$ direct  $5$ direct  $6$ direct  $7$  $\frac{direct}{8}$  $\frac{direct}{9}$ single indirect double indirect triple indirect

Les SGF System V

[Organisation](#page-2-0) externe<br>Organisation interne<br>L'interface de [programmation](#page-5-1) du système de gestion de fichiers

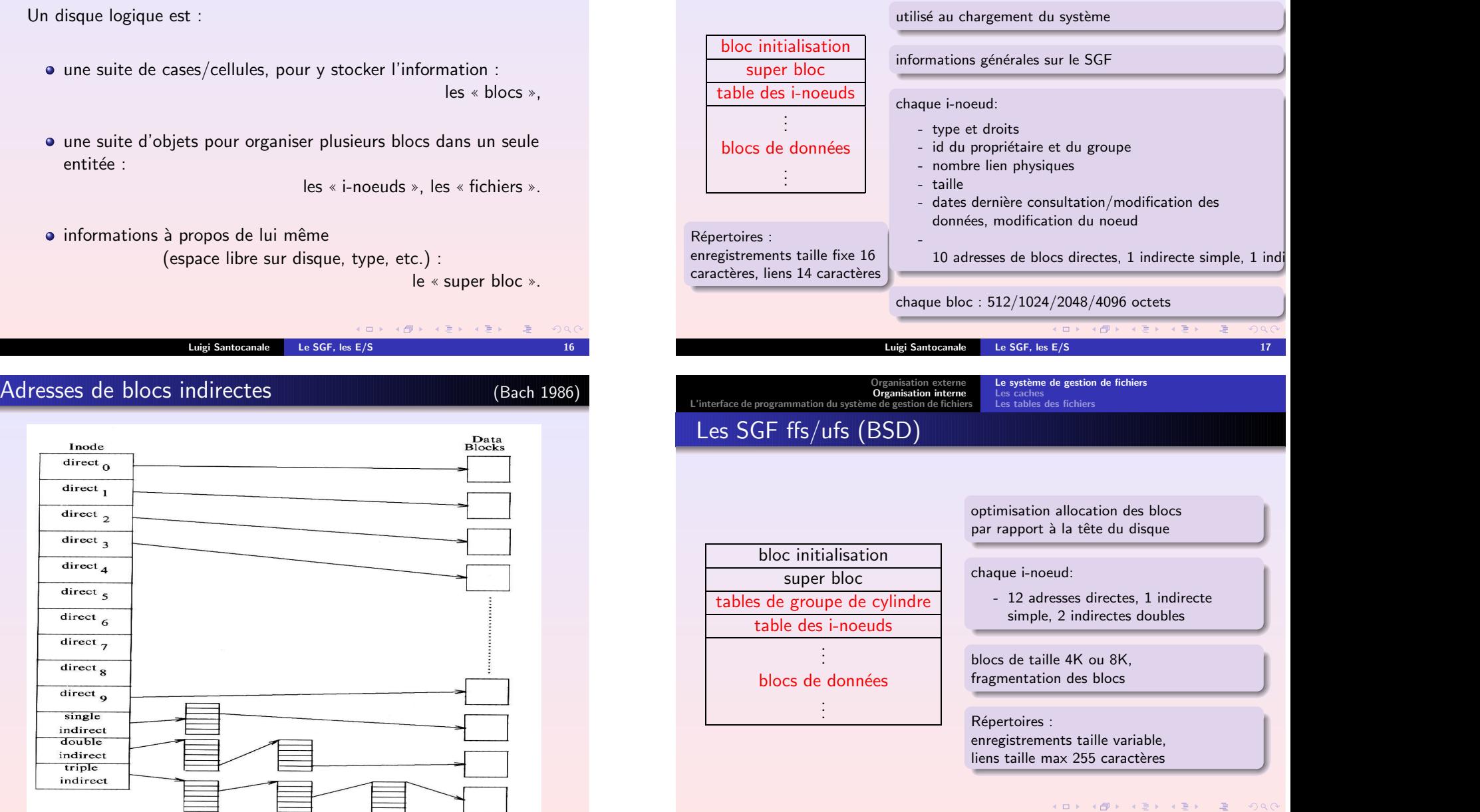

Le système de [gestion](#page-2-0) de fichiers Les [caches](#page-4-0) Les tables des [fichiers](#page-5-0)

Luigi Santocanale Le [SGF,](#page-0-0) les E/S 19

#### [Organisation](#page-2-0) externe<br>Organisation interne<br>L'interface de [programmation](#page-5-1) du système de gestion de fichiers Le système de [gestion](#page-2-0) de [fichiers](#page-5-0)<br>**Les [caches](#page-4-0)**<br>Les tables des fichiers

## L'accès aux blocs

Couteaux si les blocs sont résident sur le disque. Solution :

- faire une copie en mémoire des blocs, en ajoutant un en-tête,
- mettre à jour les blocs sur disque seulement quand il se rend nécessaire.

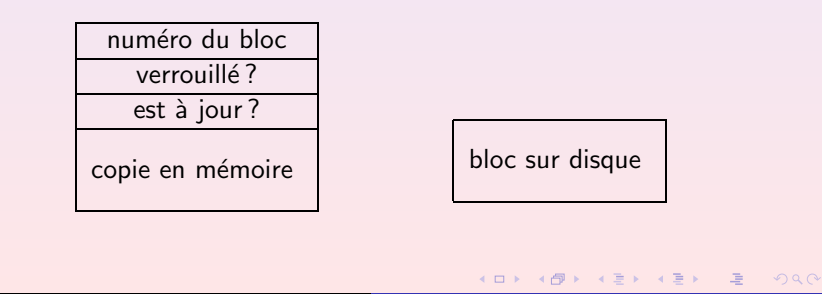

Luigi Santocanale Le [SGF,](#page-0-0) les E/S 21

<span id="page-4-0"></span>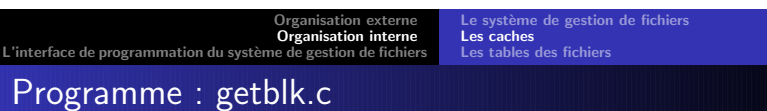

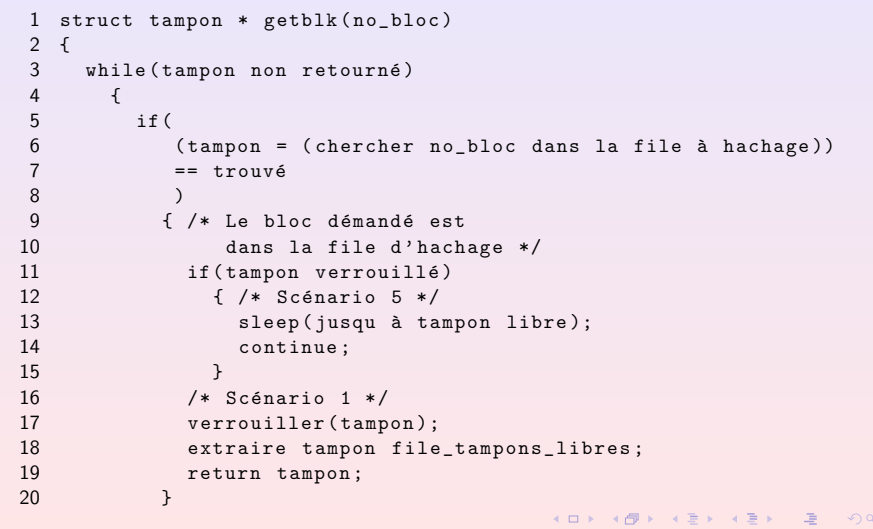

## Les listes des blocs (Bach 1986)

 $2990$ 

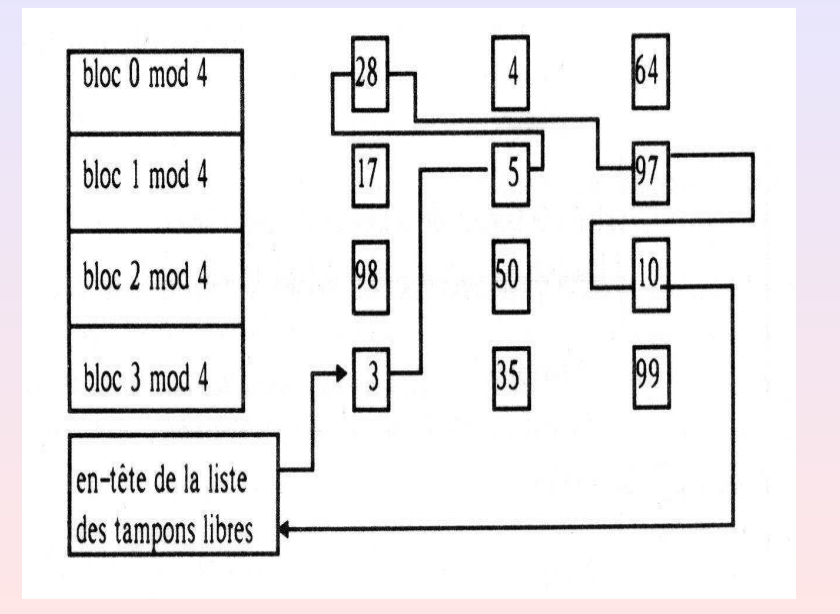

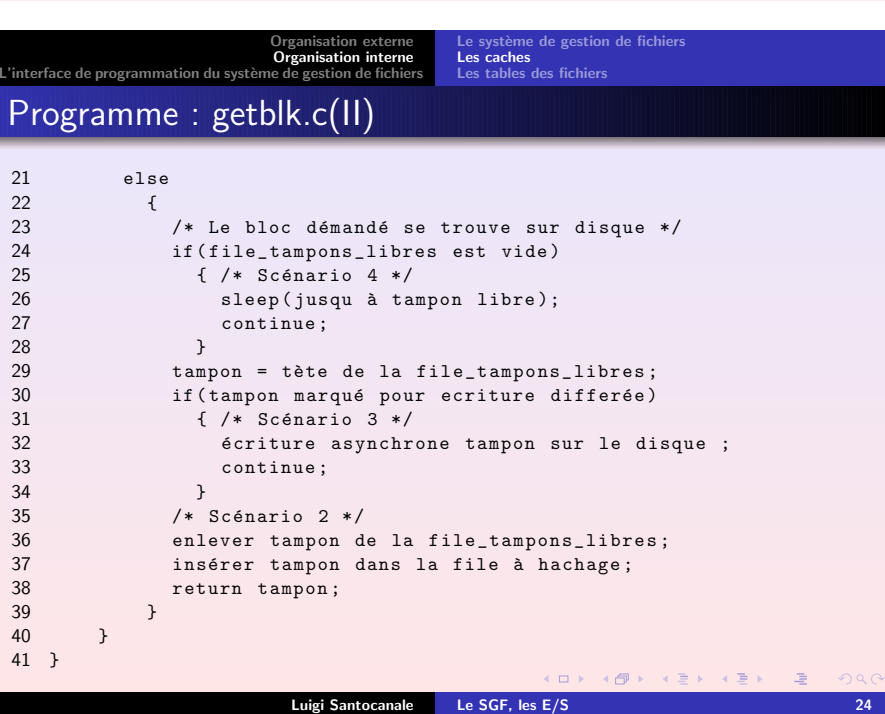

### <span id="page-5-0"></span>Tables du

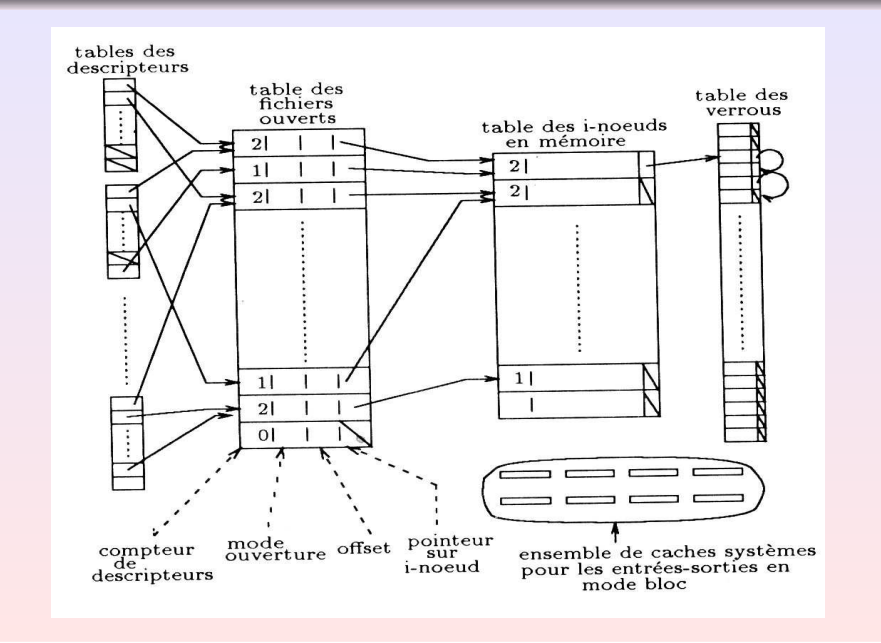

<span id="page-5-1"></span>[Organisation](#page-0-0) externe [Organisation](#page-2-0) interne L'interface de [programmation](#page-5-1) du système de gestion de fichiers Les E/S de la bibliothèque standard C [L'interface](#page-8-0) des E/S POSIX fopen, fclose

#include <stdio.h>

<code>FILE \*</code> fopen(const char  $\ast$   $fic$ , const char  $\ast$   $mode$   $);$  $fic$  : le nom du fichier a ouvrir mode : le mode d'ouverture: "r", "w","a", "r+", "w+", "a+".

Retourne : pointeur sur struct FILE, NULL si erreur.

int fclose(FILE  $\, * \, fic$  );

fic : pointeur sur le fichier ouvert qu'on veut fermer Retourne : 0 ou EOF si erreur

K ロ > K 4 @ > K # ≥ K # # + 2 → 9 Q Q @

Luigi Santocanale Le [SGF,](#page-0-0) les E/S 30

 $\mu$  système de gestion de fichiers (Rifflet 1999) (Rifflet 1999)<br>C'interface de [programmation](#page-5-1) du système de [gestion](#page-2-0) de fichiers Les [caches](#page-4-0) des [fichiers](#page-5-0) Les tables des fichiers

Les tables du système

- Tables des descripteurs, appartenant à un processus. Descripteurs conventionnels :
	- 0 STDIN FILENO
	- 1 STDOUT FILENO
	- 2 STDERR FILENO
- Table des fichiers ouverts (appartenant au noyau) :
	- **o** compteur des descripteurs,
	- mode d'ouverture,
	- position courante,
	- · pointeur sur le i-noeud en mémoire.
- Table des i-noeuds en cache (noyau):
	- nombre total d'ouvertures,
	- id du disque logique,
	- numéro du noeud sur ce disque,
	- état du noeud.

#### Luigi Santocanale Le [SGF,](#page-0-0) les E/S 27

[Organisation](#page-0-0) externe [Organisation](#page-2-0) interne<br>L'interface de [programmation](#page-5-1) du système de gestion de fichiers

Les E/S de la bibliothèque standard C [L'interface](#page-8-0) des E/S POSIX

# Modes d'ouverture

- "r" (read) : lecture, positionnement au début.
- "w" (write): écriture, positionnement au début,

création/écrasement du fichier.

"a" (append) : écriture, positionnement à la fin,

pas d'écrasement du fichier.

K ロ X K @ X K R X X R X X R X R

 $-990$ 

"r+" : lecture/écriture, positionnement au début,

pas d'écrasement du fichier existent.

"w+" : lecture/écriture, positionnement au début,

écrasement du fichier.

"a+" : lecture/écriture, positionnement à la fin,

pas d'écrasement du fichier.

[Organisation](#page-2-0) externe<br>Organisation interne<br>L'interface de [programmation](#page-5-1) du système de gestion de fichiers Les E/S de la bibliothèque standard C<br>[L'interface](#page-8-0) des E/S POSIX

# fprintf, fscanf, fgetc, fgets

<span id="page-6-0"></span>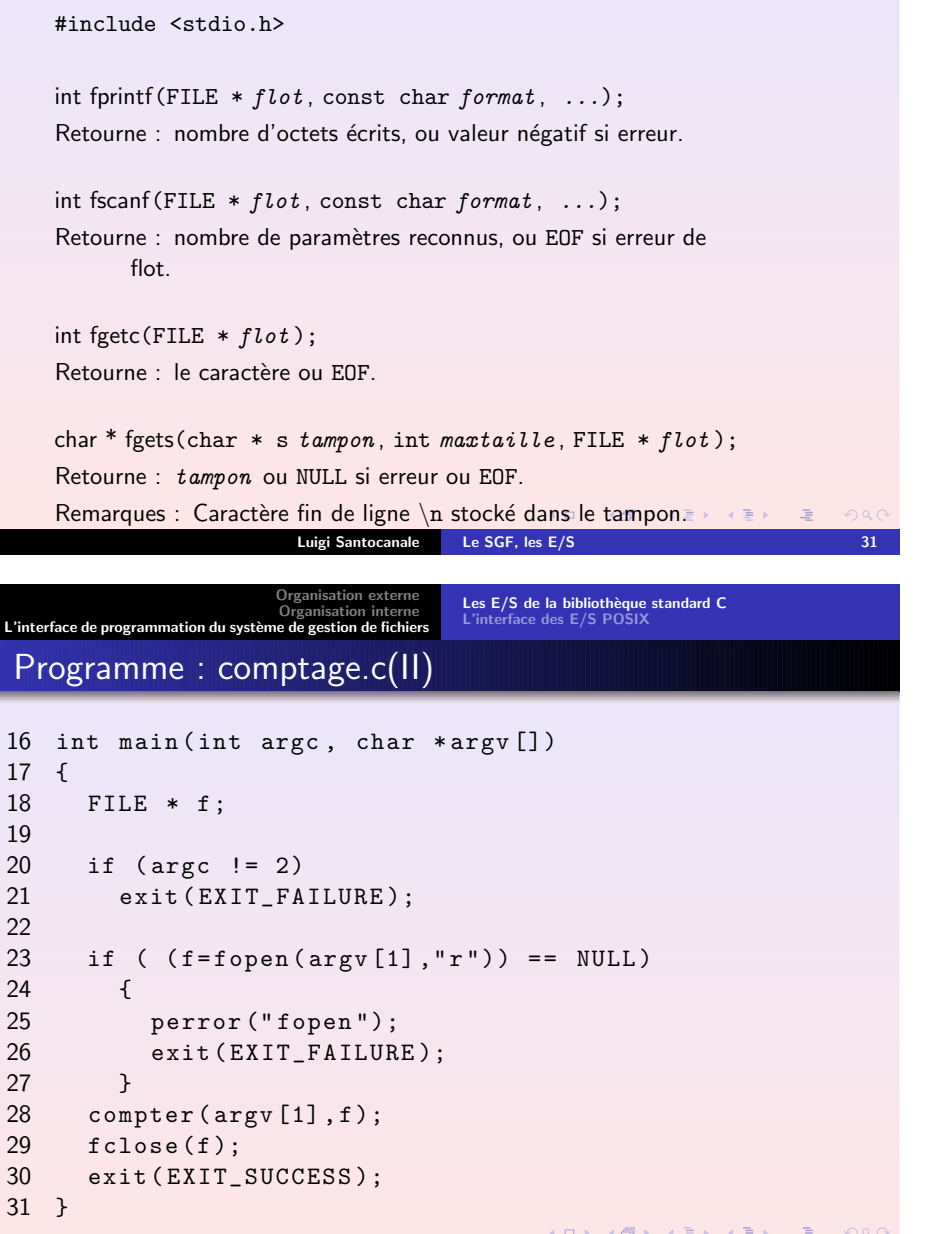

Luigi Santocanale Le [SGF,](#page-0-0) les E/S 33

[Organisation](#page-2-0) externe<br>Organisation interne<br>L'interface de [programmation](#page-5-1) du système de gestion de fichiers

Les E/S de la bibliothèque standard C<br>[L'interface](#page-8-0) des E/S POSIX

## Programme : comptage.c

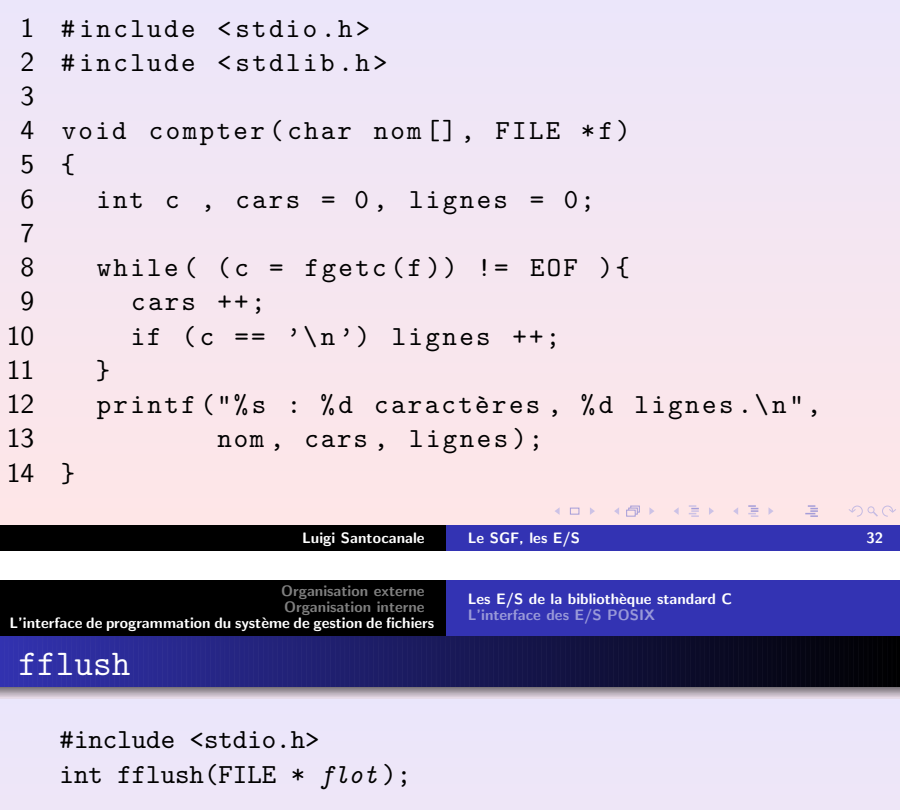

 $flot$  : flot ouvert en écriture.

Retourne : 0/EOF

Remarques : Vide le tampon du flot  $flot$ .

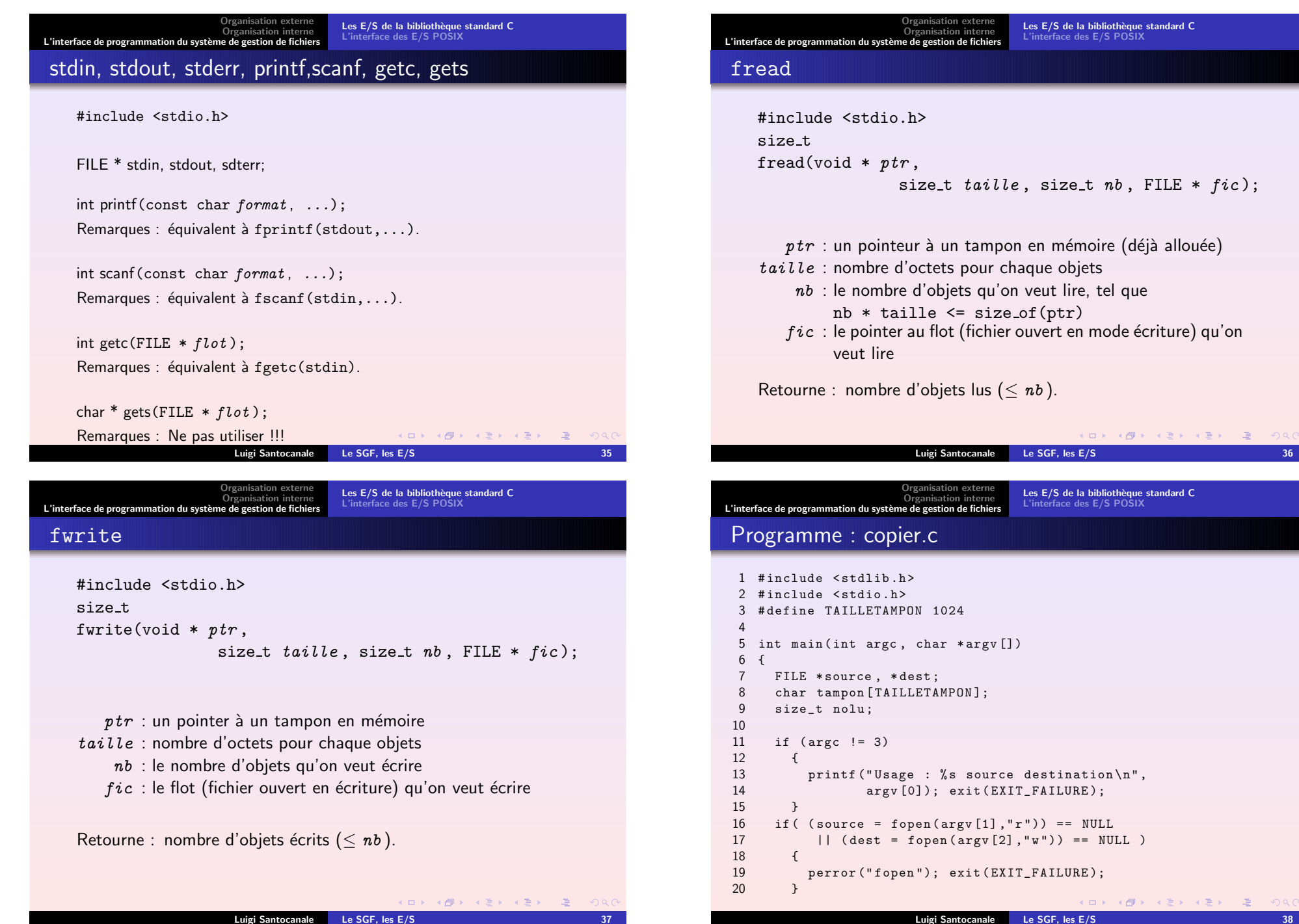

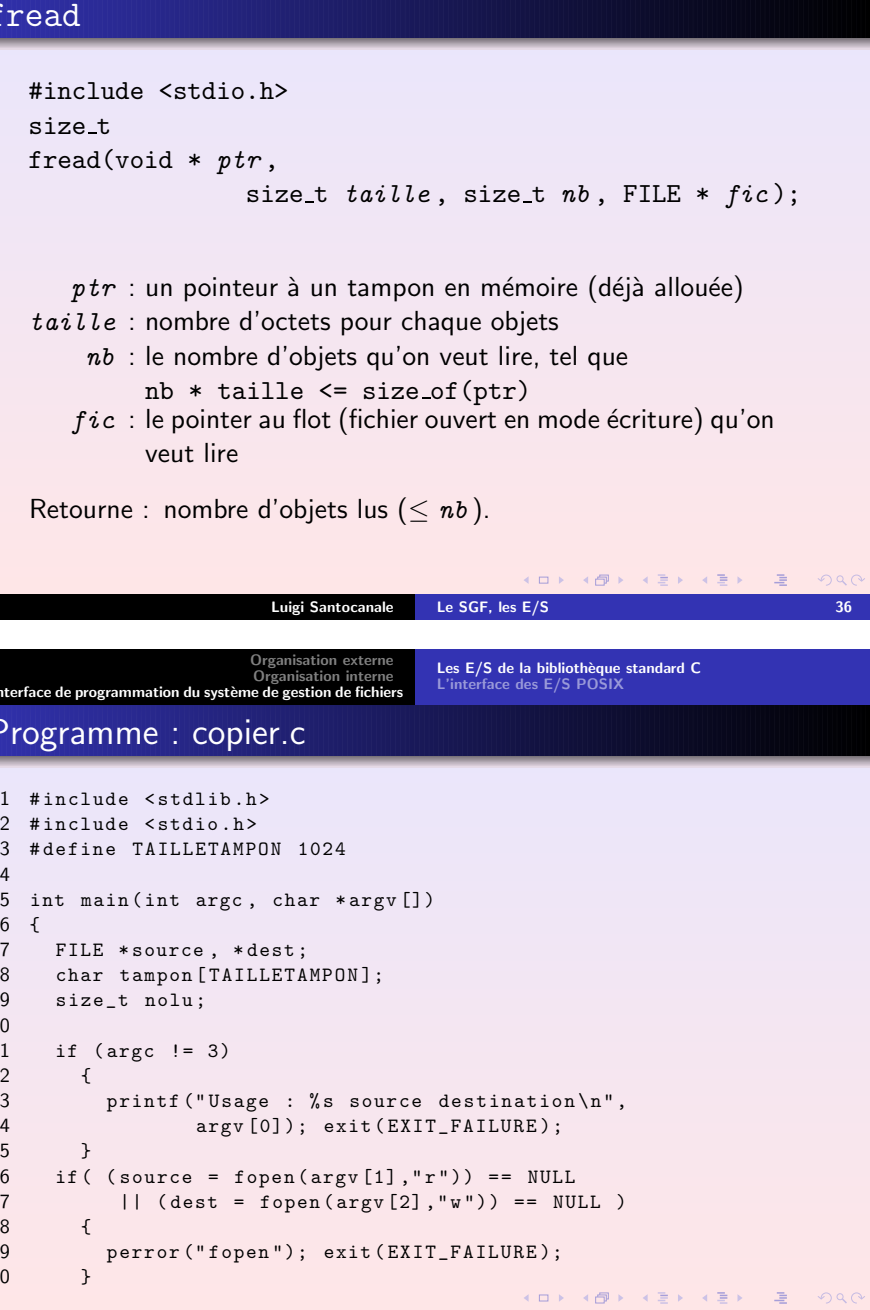

Les E/S de la bibliothèque standard C [L'interface](#page-8-0) des E/S POSIX

[Organisation](#page-2-0) externe<br>Organisation interne<br>L'interface de [programmation](#page-5-1) du système de gestion de fichiers Les E/S de la bibliothèque standard C [L'interface](#page-8-0) des E/S POSIX

# Programme : copier.c(II)

```
22 while (
23(nolu = \text{fred}(\text{tampon},24 sizeof ( char ), sizeof ( tampon ), source ))
25 >> 0)26 fwrite ( tampon , sizeof ( char ),nolu , dest ) ;
2728 fclose ( source ); fclose ( dest );
29 exit ( EXIT_SUCCESS );
30 }
```
Luigi Santocanale Le [SGF,](#page-0-0) les E/S 39

K ロ ▶ (御 ▶ ( 朝 〉 (唐 ) (11) 2 → (12) 2 → (2) 2 → (2) 2 → (2) 2 → (2) 2 → (2) 2 → (2) 2 → (2) 2 → (2) 2 → (2) 2 → (2) 2 → (2) 2 → (2) 2 → (2) + (2) + (2) + (2) + (2) + (2) + (2) + (2) + (2) + (2) + (2) + (2) + (2) + (2) +

<span id="page-8-0"></span>[Organisation](#page-0-0) externe [Organisation](#page-2-0) interne Les E/S de la bibliothèque standard C<br>[L'interface](#page-8-0) des E/S POSIX L'interface de [programmation](#page-5-1) du système de gestion de fichiers open #include <sys/types.h> #include <sys/stat.h> #include <fcntl.h> intopen(const char  $*$  fic, int mode, mode t droits);  $fic$  : le nom du fichier à ouvrir  $\mathit{mode}\,$  : disjonction bit-à-bit de : O RDONLY, O WRONLY, O RDWR, O APPEND, O TRUNC, O CREAT, O EXCL, O NONBLOCK,  $\overline{drotts}$  : voir page suivante. Retourne : erreur -1, descripteur de fichier [s](#page-8-0)i[non.](#page-8-0) **STEVEN BY THE**  $QQQ$ Luigi Santocanale Le [SGF,](#page-0-0) les E/S 42

[L'interface](#page-8-0) des E/S POSIX L'interface de [programmation](#page-5-1) du système de gestion de fichiers fseek#include <stdio.h> intfseek(FILE  $*$  fic, long int offset, int or);  $fic$ : pointeur au flot ouvert  $offset:$  déplacement par rapport à origine  $\mathit{or}\,$  : origine du déplacement : SEEK\_SET : début du fichier. SEEK CURR : position courante. SEEK END : fin du fichier. Retourne : 0 succès, -1 erreur. K ロ ▶ 《 리 》 《 코 》 《 코 》 《 코 》 《 이 이 이 Luigi Santocanale Le [SGF,](#page-0-0) les E/S 40 [Organisation](#page-0-0) externe Les E/S de la bibliothèque standard C [Organisation](#page-2-0) interne [L'interface](#page-8-0) des E/S POSIX L'interface de [programmation](#page-5-1) du système de gestion de fichiers Les permissions sur un fichier USeR GRouP OTHers Readd | S\_IRUSR S\_IRGRP S\_IROTH S\_IWUSR S\_IWGRP S\_IWOTH Write I S eXecute | S\_IXUSR S\_IXGRP S\_IXOTH S IRWXU <sup>=</sup> S IRUSR|S IWUSR|S IXUSR S IRWXG <sup>=</sup> S IRGRP|S IWGRP|S IXGRP S IRWXO <sup>=</sup> S IROTH|S IWOTH|S IXOTH KID KAR KER KER E 1990 Luigi Santocanale Le [SGF,](#page-0-0) les E/S 43

[Organisation](#page-0-0) externe [Organisation](#page-2-0) interne

Les E/S de la bibliothèque standard C

[Organisation](#page-2-0) externe<br>Organisation interne<br>L'interface de [programmation](#page-5-1) du système de gestion de fichiers

Les E/S de la bibliothèque standard C<br>[L'interface](#page-8-0) des E/S POSIX

### creat

#include <sys/types.h> #include <sys/stat.h> #include <fcntl.h> int creat(const char  $*$   $fic$ , mode\_t  $\textit{droits}$ );

 $fic$  : le nom du fichier à ouvrir,  $\emph{drots}$  : voire les permissions.

Remarques : équivalent à open(fic, <sup>O</sup> WRONLY|O CREAT|O TRUNC,droits)

<span id="page-9-0"></span>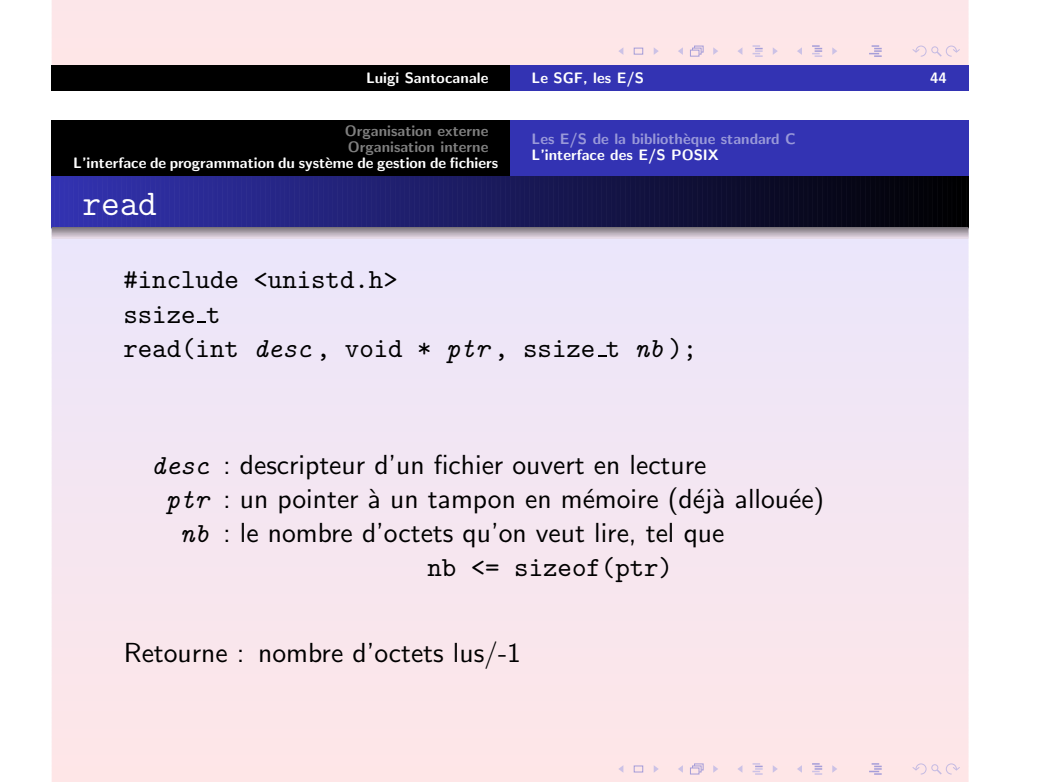

Luigi Santocanale Le [SGF,](#page-0-0) les E/S 46

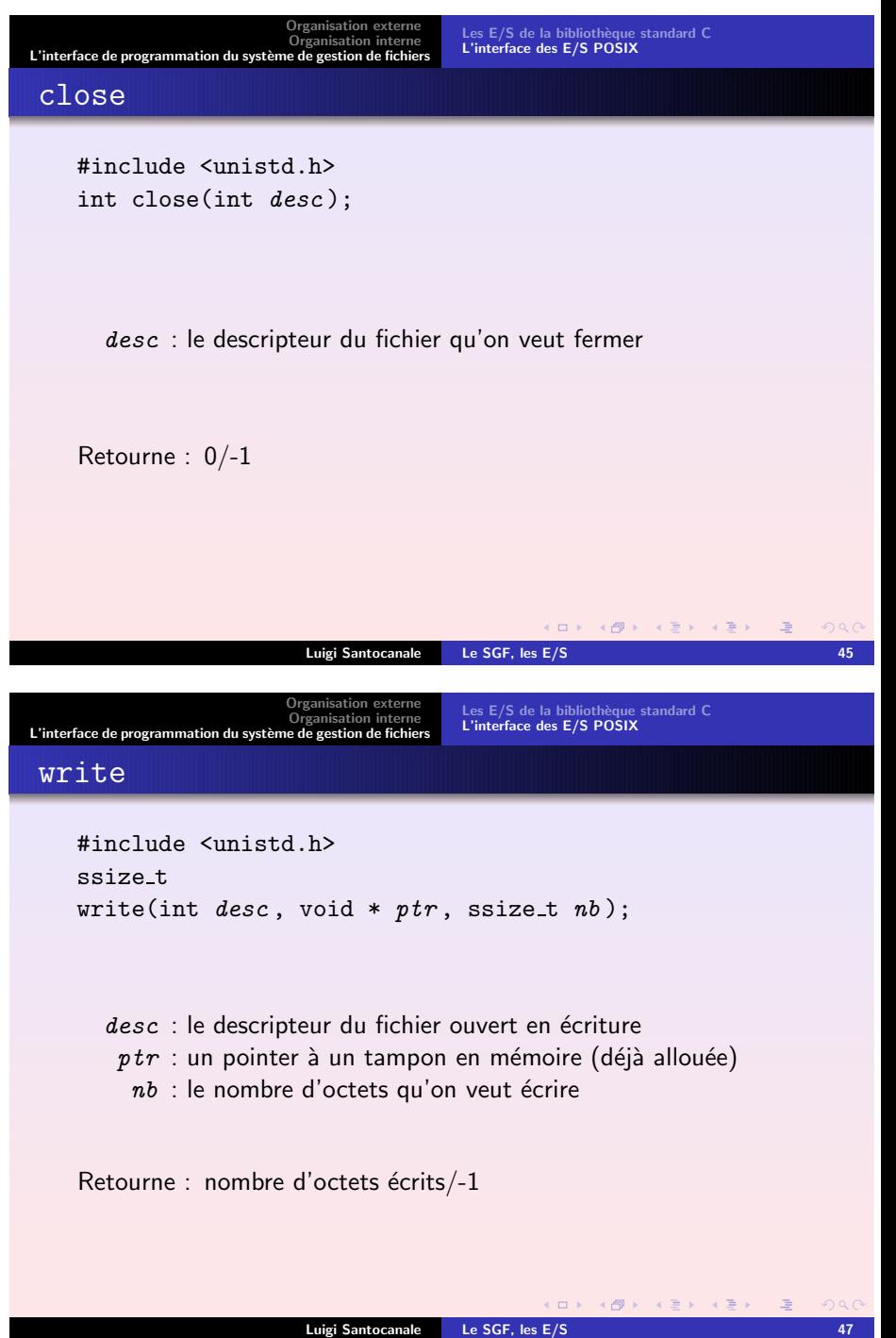

[Organisation](#page-2-0) externe<br>Organisation interne<br>L'interface de [programmation](#page-5-1) du système de gestion de fichiers Les E/S de la bibliothèque standard C<br>[L'interface](#page-8-0) des E/S POSIX Programme : copierunix.c 1 # include < stdlib .h> 2 # include < fcntl .h> 3 # include < unistd .h> 4 # include < stdio .h> 5 # define TAILLETAMPON 1024 67 int main ( int argc , char \* argv []) 8 { 9 int source , dest ; 10 char tampon [ TAILLETAMPON ]; 11 ssize \_ t nolu ; 1213 if ( argc != 3) 14 $\uparrow$ 15printf ("Usage : % s source destination \n", argv  $[0]$ ); 16 exit ( EXIT\_FAILURE ); 17 } 18 if ( ( source <sup>=</sup> open ( argv [1] , O\_RDONLY )) == -1 19 $|| (dest = open(argv[2], 0_WRONLY)) == -1 )$ 20 $\{$  perror("open"[\)](#page-9-0); exit(EXIT\_FAILURE); [}](#page-10-0)<br>(a) (a) (a) (a) (a) (a) (a) (a) Luigi Santocanale Le [SGF,](#page-0-0) les E/S 48

<span id="page-10-0"></span>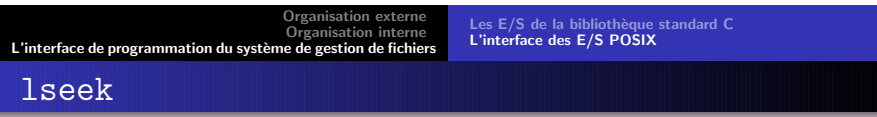

```
off_t lseek(int fd, off_t offset, int or);
```
 $fd$  : déscripteur du fichier sur lequel on veut agir  $offset$ : déplacement par rapport à l'origine  $\mathit{or}\,$  : origine, à savoir un de SEEK\_SET : début du fichier

SEEK CURR : position courante

SEEK END : fin du fichier.

Retourne : position courante à partir de l'origine du fichier,  $(off_t) -1$  si erreur

#### K □ ▶ K ● K K X B X X B X B → O Q O Luigi Santocanale Le [SGF,](#page-0-0) les E/S 500 and 500 and 500 and 500 and 500 and 500 and 500 and 500 and 500 and 500

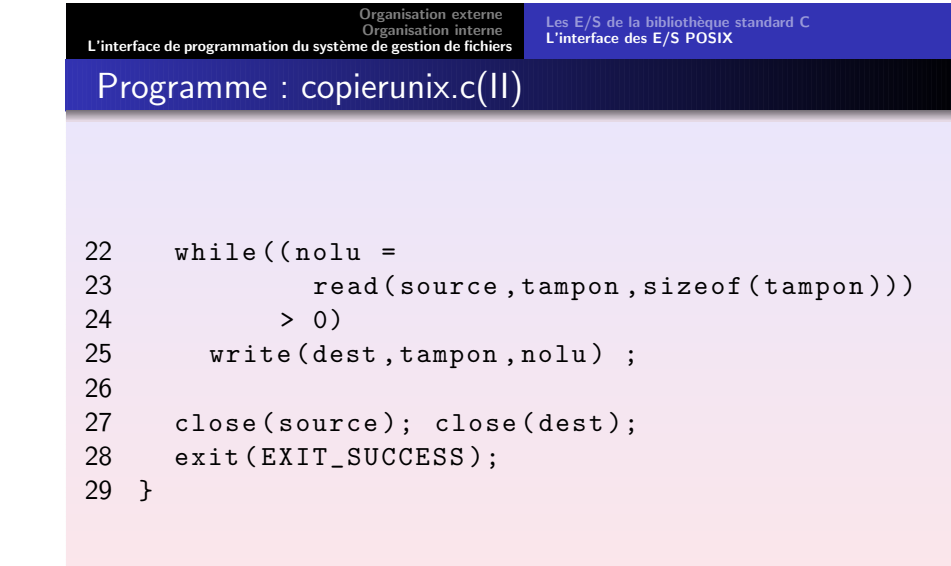

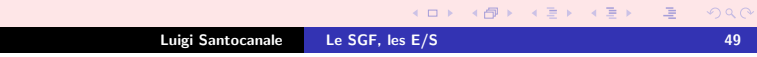